# **МІНІСТЕРСТВО ОСВІТИ І НАУКИ УКРАЇНИ ІЗМАЇЛЬСЬКИЙ ДЕРЖАВНИЙ ГУМАНІТАРНИЙ УНІВЕРСИТЕТ ФАКУЛЬТЕТ УПРАВЛІННЯ, АДМІНІСТРУВАННЯ ТА ІНФОРМАЦІЙНОЇ ДІЯЛЬНОСТІ КАФЕДРА МАТЕМАТИКИ, ІНФОРМАТИКИ ТА ІНФОРМАЦІЙНОЇ ДІЯЛЬНОСТІ**

# **РОБОЧА ПРОГРАМА НАВЧАЛЬНОЇ ДИСЦИПЛІНИ**

# **Інформаційно-комунікаційні технології за професійним спрямування**

*(назва навчальної дисципліни)*

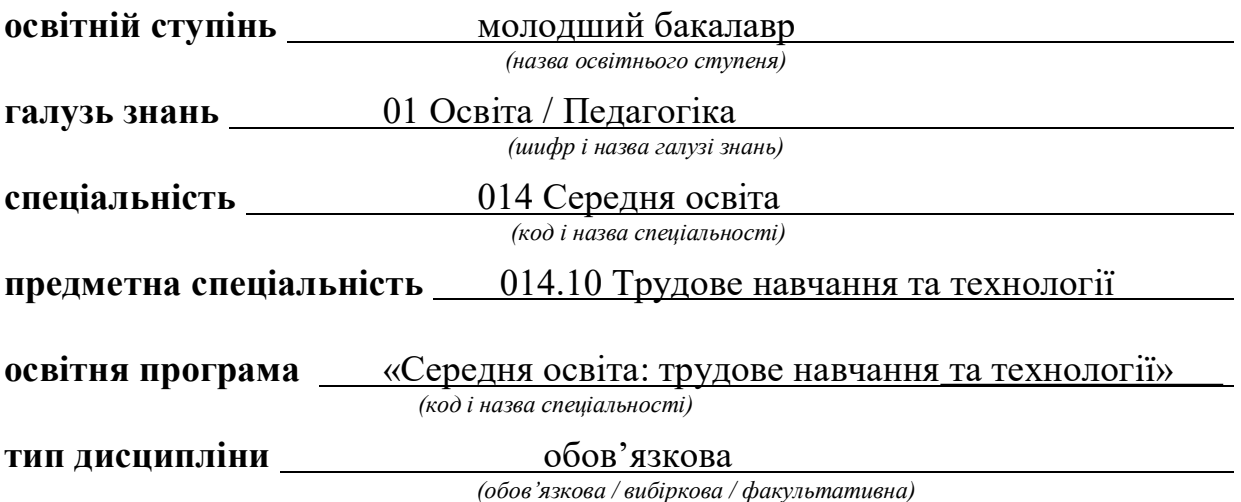

#### **ПОГОДЖЕНО**:

Гарант освітньо-професійної програми

 $\sqrt{M_1}$  Л.В.Драгієва *(підпис, ініціали, прізвище)*

#### **РЕКОМЕНДОВАНО:**

кафедрою математики, інформатики та інформаційної діяльності протокол № 1 від 30.08.2021 р.

*(підпис, ініціали, прізвище)*

Завідувач кафедри День О.М. Івлієва

**ПОГОДЖЕНО**: Голова ради з якості вищої освіти факультету управління, адміністрування та інформаційної діяльності

\_\_\_\_\_\_\_\_\_\_\_\_\_\_\_\_\_\_\_\_О.І.Яковенко

*(підпис, ініціали, прізвище)*

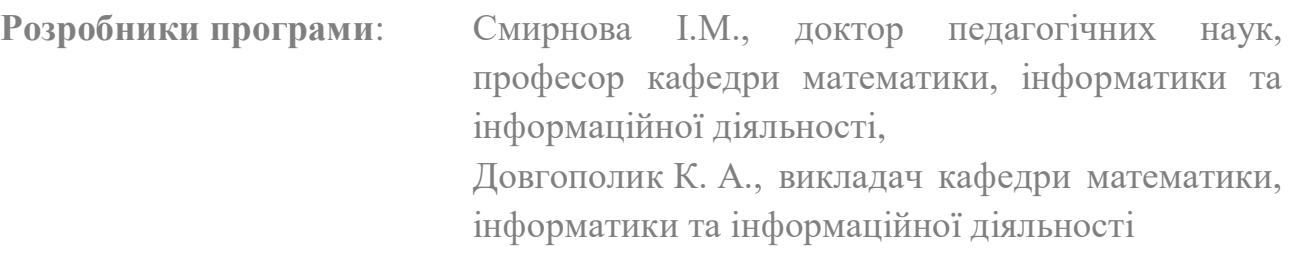

**Рецензенти програми**: Кононенко А.Г., к. п. н., начальник науковоорганізаційного відділу Інституту професійнотехнічної освіти України, доц. кафедри математики, інформатики та інформаційної діяльності Ізмаїльського державного гуманітарного університету

> © Смирнова І. М., Довгополик К. А., 2020 © ІДГУ, 2020

#### **Найменування показників Розподіл годин за навчальним планом** *Денна Заочна Кількість кредитів: 3 Лекції*: *6 2 Модулів:1 Практичні заняття*: *Загальна кількість годин: 90 – – Рік вивчення дисципліни за навчальним планом: 2 Лабораторні заняття: 30 6 Семестр: 3 Семінарські заняття*: *– – Тижневе навантаження (год.):* - аудиторне: 2 - самостійна робота: 6 *Консультації: – – Індивідуальні заняття: Форма підсумкового контролю: залік – – Мова навчання: українська Самостійна робота: 54 82*

# **1. ОПИС ДИСЦИПЛІНИ**

# **2. МЕТА ДИСЦИПЛІНИ**

**Предметом** вивчення навчальної дисципліни є сучасні інформаційнокомунікаційні технології за професійним спрямуванням, необхідні для виконання завдань майбутньої професійної діяльності вчителя трудового навчання та технології.

**Метою** вивчення дисципліни є уміння знаходити, обробляти та аналізувати інформацію з різних джерел, насамперед, за допомогою інформаційних технологій; вміння планувати та організовувати освітній процес з урахуванням конкретної ситуації та залежно від мети, індивідуальних особливостей учнів та вихованців; вміння проектувати різні типи уроків і конкретну технологію навчання та реалізувати їх на практиці із застосуванням сучасних інформаційних технологій, розробляти річний, тематичний, поурочний плани; володіння інформаційно-комунікаційними технологіями навчання і застосовувати їх в освітньому процесі; самостійно вивчати нові питання професійно-практичних дисциплін за різноманітними інформаційними технологіями; здатність вчитися упродовж життя і вдосконалювати з високим рівнем автономності здобуті під час навчання компетентності; усвідомлювати соціальну значущість майбутньої професії, сформованість мотивації до здійснення професійної діяльності.

# **Передумовами для вивчення дисципліни є знання з:**

**•** Освітніх компонентів ОПП «Вступ до спеціальності з основами наукових досліджень», «Нарисна геометрія та креслення», «Технологічний практикум»;

• Курсів закладу загальної середньої освіти «Трудове навчання», «Інформатика», «Технології».

**Міждисциплінарні зв'язки:** знання з освітніх компонент освітньої програми.

# **3. ОЧІКУВАНІ РЕЗУЛЬТАТИ НАВЧАННЯ**

Вивчення навчальної дисципліни передбачає формування та розвиток у здобувачів вищої освіти компетентностей та програмних результатів навчання відповідно до освітньої програми 014.10 Середня освіта: трудове навчання та технології.

### **Інформація про компетентності та відповідні їм програмні результати навчання за дисципліною**

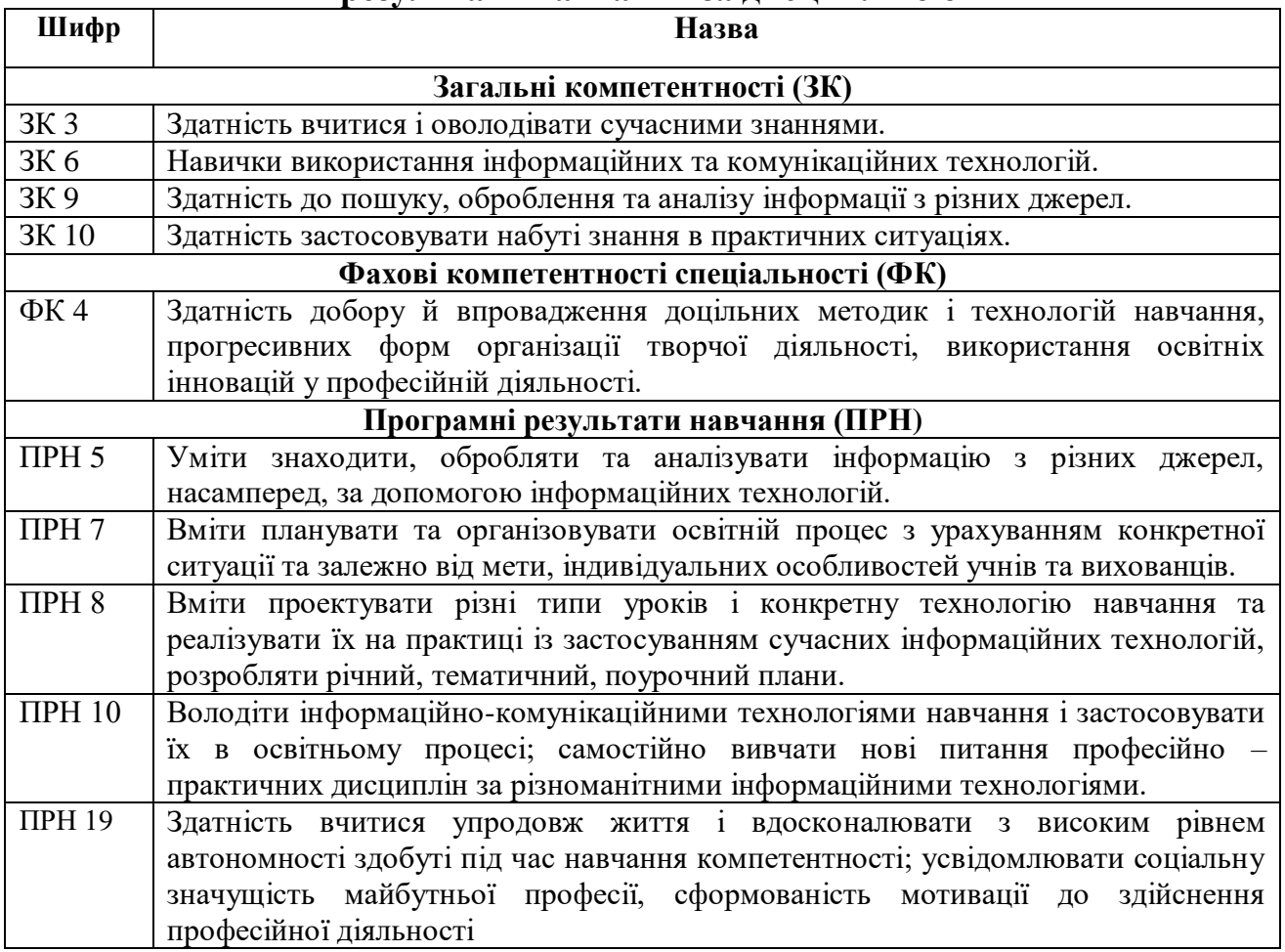

## **Матриця відповідності компетентностей результатам навчання за дисципліною**

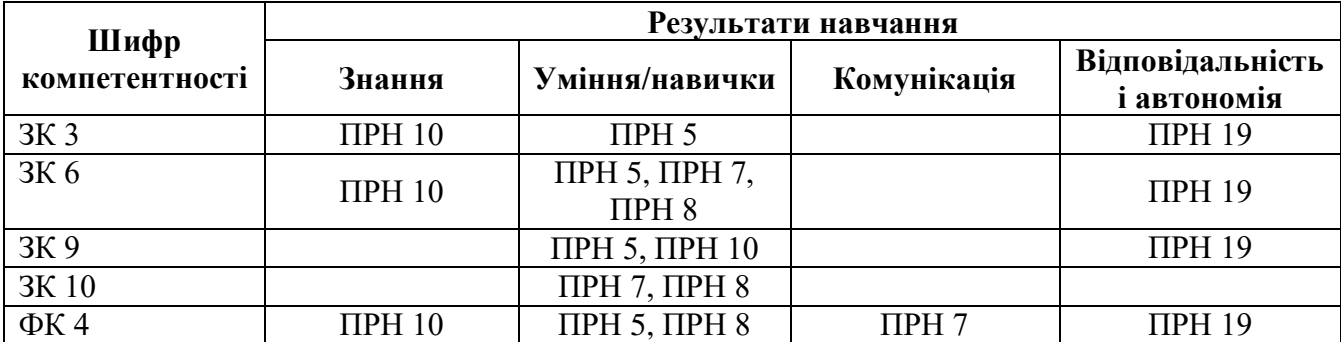

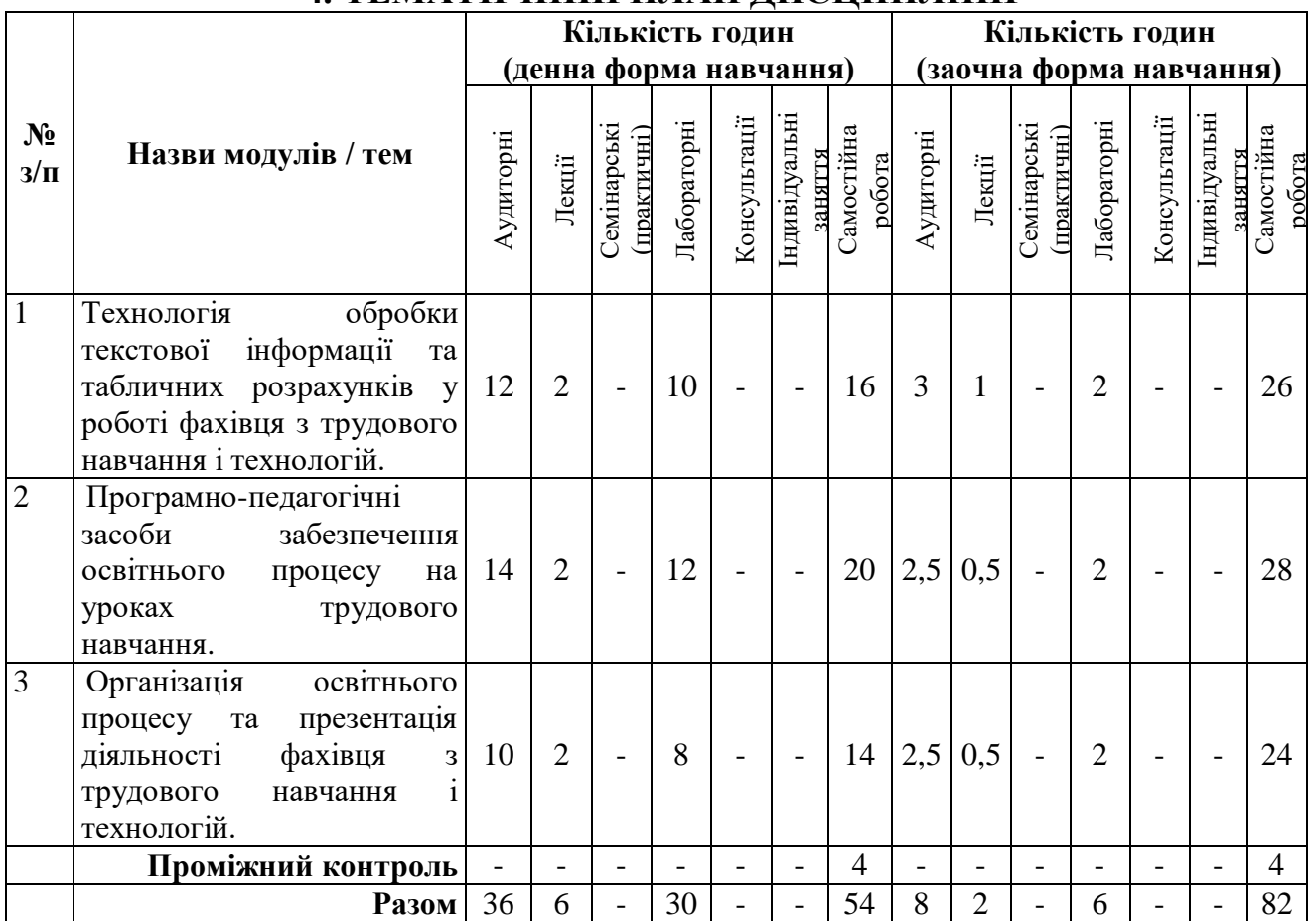

# **4. ТЕМАТИЧНИЙ ПЛАН ДИСЦИПЛІНИ**

### **5. ПРОГРАМА НАВЧАЛЬНОЇ ДИСЦИПЛІНИ** *5.1. Зміст навчальної дисципліни за темами*

*Тема 1. Технологія обробки текстової інформації та табличних розрахунків у роботі фахівця з трудового навчання і технологій..*

Текстові редактори і процесори. Текстовий процесор WPS Office Документ. Редагування і форматування тексту. Створення двовимірних таблиць та їх оформлення. Графічні об'єкти. Математичні об'єкти. Списки, покажчики, виноски. Розподіл документу на розділи. Створення автоматичного змісту. Збереження документів у форматі PDF. Друк документа.

Опрацювання числових даних засобами WPS Office Таблиці. Сортування та фільтрування даних. Формули. Відносні та абсолютні посилання. Використання майстра функцій. Створення діаграм. Аналіз даних. Зведені таблиці та діаграми.

*Тема 2. Програмно-педагогічні засоби забезпечення освітнього процесу на уроках трудового навчання.*

Послуги мережі Інтернет (WWW, програмно-педагогічні засоби з трудового навчання та технології, пошукові системи, електронна пошта, телеконференції, відеоконференції, форуми, чати, соціальні мережі, служби миттєвого обміну повідомленнями): характеристика та принципи функціонування.

Сучасні системи комп'ютерної графіки на уроках трудового навчання та технологій. Основи роботи із системами комп'ютерної графіки та автоматизованого проектування. Використання графічного редактору Paint.Net на уроках трудового навчання та технології. Системи автоматизованого проектування.

Інтерактивні вправи на уроках трудового навчання та технології: основи роботи із сервісом LearningApps.

Комп'ютерне тестування засобами Google Forms: принципи роботи. Створення та налаштування тесту. Експорт результатів тестування.

*Тема 3. Організація освітнього процесу та презентація діяльності фахівця з трудового навчання і технологій.*

Огляд офісних онлайн-програм. Основні можливості офісних онлайнпрограм Google (Google: Docs, Spreadsheets, Presentations).

Створення, зміна, форматування, вставлення об'єктів, налаштування об'єктів у Google: Docs, Spreadsheets, Presentations. Класифікація та призначення комп'ютерних презентацій. Стандартні формати файлів презентацій. Структура презентації та використання макетів. Додавання слайдів до презентації. Додавання текстових даних до слайдів презентації. Робота з графічними об'єктами. Використання анімацій у презентації. Настроювання переходів між слайдами. Анімація об'єктів на слайдах. Режими перегляду слайдів презентації.

Організація зворотнього зв'язку зі здобувачами засобами Viber, Telegram, WhatsApp.

Системи управління навчанням. Створення електронного курсу і управління ним, розміщення матеріалів, організація контролю знань.

### *5.2. Тематика лабораторних занять.*

1. Проектування різних типів уроків і конкретної технології навчання та реалізувати їх на практиці із застосуванням сучасних інформаційних технологій за допомогою створення та оформлення документів у WPS Office Документ. Розробка поурочного плану.

2. Використання графічних об'єктів в текстових документах WPS Office Документ, як сучасних інформаційних технологій у освітньому процесі в роботі фахівця трудового навчання та технологій.

3. Створення та оформлення таблиць, робота з формулами та схемами у WPS Office Документ. Розробка річного та тематичного плану.

4. Оволодіння інформаційно-комунікаційними технологіями навчання і застосовування їх в освітньому процесі під час створення документів складної структури.

5. Створення електронного журналу засобами WPS Office Таблиці.

6. Пошук, обробка та аналіз інформації з різних джерел засобами мережі Інтернет.

7. Вивчення основ комп'ютерного проектування засобами безкоштовних технологій.

8. Оволодіння основами комп'ютерної графіки засобами графічного редактору Paint.Net.

9. Інтерактивні вправи LearningApps, як якісне методичне забезпечення освітнього процесу з шкільного курсу трудового навчання та технології.

10. Організація методичного і дидактичного забезпечення шкільного курсу трудового навчання та технології засобами відеоредакторів.

11. Здійснення моніторингу і діагностики освітніх досягнень учнів засобами Google Forms.

12.Проектування різних типів уроків за допомогою онлайн-додатку Google Docs.

13. Створення мультимедійного контенту засобами Google Presentations, Prezi на уроках трудового навчання та технологій.

14. Організація освітнього процесу з урахуванням конкретної ситуації та залежно від мети, індивідуальних особливостей учнів та вихованців засобами Telegram та Viber.

15. Планування та організація освітнього процесу з трудового навчання та технології засобами онлайн-платформи Google Classroom.

### *5.3. Організація самостійної роботи здобувачів вищої освіти.*

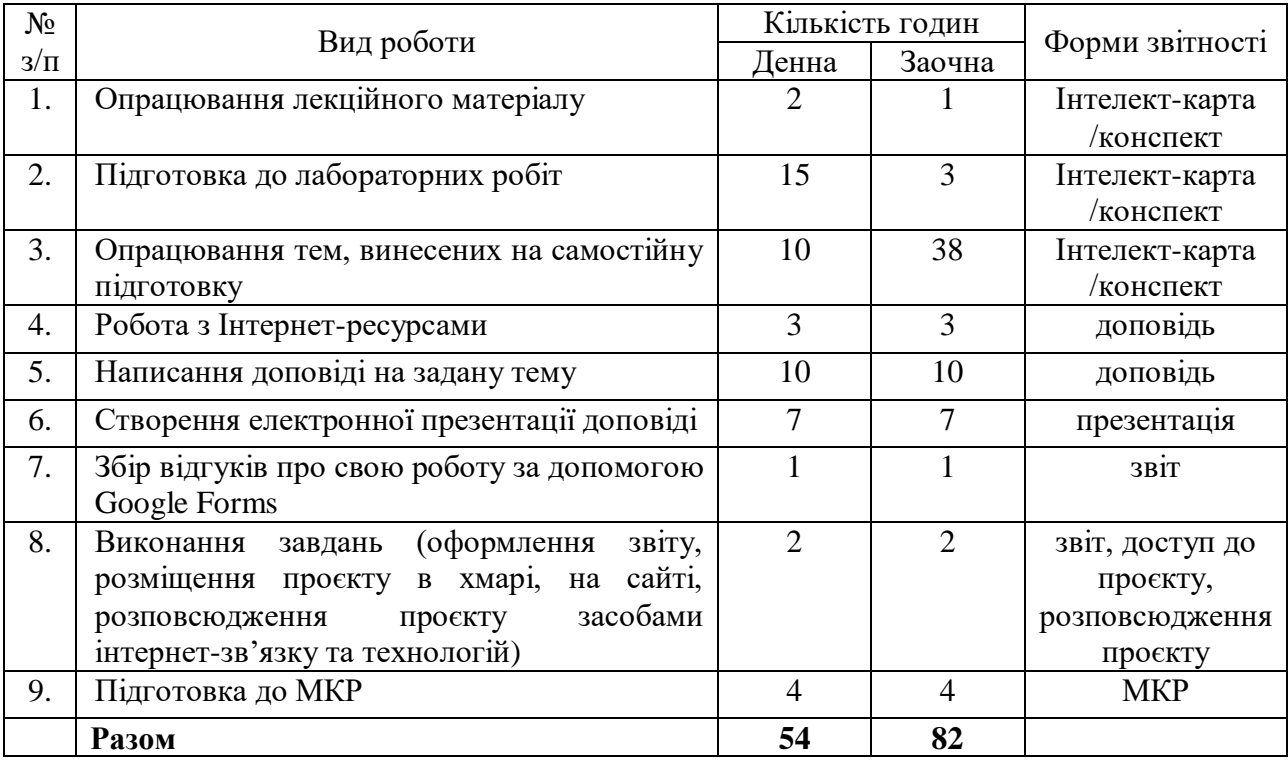

### **Алгоритм виконання індивідуальних проєктів**

1. Використовуючи інтернет-ресурси, з обраної теми підготувати проєкт, який повинен містити: доповідь (5-7 сторінок), презентацію (7-10 слайдів).

2. Розмістити матеріал на власному Google Диску з наданням доступу викладачеві.

3. Розповсюдити матеріал серед одногрупників засобами інтернетзв'язку: розсилкою електронної пошти та розміщенням матеріалів на власному сайті.

4. Зібрати відгуки про свою роботу за допомогою Google Forms (анкета має містити не менше 5 питань різних видів) та додати у звіт приклад форми та аналіз результатів.

5. Надати звіт з виконаної роботи зі скріншотами.

6. Захистити проєкт.

*Перелік тем:*

1. Правила оформлення електронних документів при виконанні професійних завдань вчителем трудового навчання та технології.

2. Візуалізація інформації у документах фахівця трудового навчання та технології за допомогою програмного забезпечення WPS Office Документи.

3. Створення дидактичного матеріалу до уроків трудового навчання та технології засобами WPS Office Документи.

4. Створення формул засобами WPS Office Документи.

5. Організація дистанційного освітнього процесу в межах викладання предмету

6. Застосунок WPS Office Таблиці у роботі фахівця трудового навчання та технології.

7. Оформлення текстових документів складної структури в онлайнредакторах документів.

8. Огляд сучасних технологій.

9. Організація освітнього процесу на уроках трудового навчання та технології за допомогою систем автоматизованого проектування.

10. Створення електронного журналу засобами електронних таблиць.

11. Створення комп'ютерних презентацій засобами онлайн-редактора презентацій (з вказівкою на конкретний онлайн-редактор презентацій).

12. Огляд послуг мережі Інтернет для вирішення професійних завдань.

13. Хмарні технології: огляд можливостей для роботи фахівця трудового навчання та технології.

14. Переваги і недоліки використання ІКТ у майбутній професійній діяльності.

15. Платформа організації освітнього процесу (з вказівкою на конкретний засіб).

16. Огляд програм для проведення онлайн-уроків, семінарів, тренінгів.

17. Методичне забезпечення: створення бюлетенів та буклетів за допомогою онлайн-сервісів.

18. Корисні мобільні застосунки на уроці трудового навчання та технології.

19. Створення портфоліо фахівця трудового навчання та технології.

20. Доповнена та віртуальна реальність на уроках трудового навчання та технології.

21. Технології тестового контролю знань здобувачів на уроках трудового навчання та технології: методика розробки та проведення

22. Методика створення інтерактивних вправ для уроків трудового навчання та технології (з вказівкою на конкретний Інтернет-ресурс).

23. Використання можливостей месенджерів та ботів для роботи з учнями, батьками та колегами.

24. Новітні форми роботи з учнями: огляд та створення засобами Інтернет технологіями.

25. Огляд програм для створення вебінарів та конференцій для налаштування комунікації з учнями, батьками та колегами.

26. Власна тема здобувача (за погодження з викладачем)

#### **Неформальна освіта**

*Завершення здобувачами вищої освіти одного з наступних курсів може бути зараховано, як успішне виконання лабораторних робіт за темою 2 або індивідуального проєкту:* 

1. Get Interactive: Practical Teaching with Technology URL[:https://www.coursera.org/learn/getinmooc#syllabus](https://www.coursera.org/learn/getinmooc#syllabus)

2. Бери й роби. Змішане та дистанційне навчання. URL[:https://courses.ed](https://courses.ed-era.com/courses/course-v1:EdEra_Osvitoriya+BR102+2020/about)[era.com/courses/course-v1:EdEra\\_Osvitoriya+BR102+2020/about](https://courses.ed-era.com/courses/course-v1:EdEra_Osvitoriya+BR102+2020/about)

*Завершення здобувачами вищої освіти одного з наступних курсів може бути зараховано, як успішне виконання лабораторних робіт за темою 3 або індивідуального проєкту:* 

1. Як створити масовий відкритий онлайн-курс URL[:https://courses.prometheus.org.ua/courses/Prometheus/MOOC101/2016\\_T1/ab](https://courses.prometheus.org.ua/courses/Prometheus/MOOC101/2016_T1/about) [out](https://courses.prometheus.org.ua/courses/Prometheus/MOOC101/2016_T1/about)

2. Про дистанційний та змішаний формати навчання URL[:https://courses.ed-era.com/courses/course-v1:MON-DECIDE+1+2020/about](https://courses.ed-era.com/courses/course-v1:MON-DECIDE+1+2020/about)

3. #blend\_it: опануємо змішане навчання URL: [https://courses.ed](https://courses.ed-era.com/courses/course-v1:DECIDE+3+2020/about)[era.com/courses/course-v1:DECIDE+3+2020/about](https://courses.ed-era.com/courses/course-v1:DECIDE+3+2020/about)

## **6. ФОРМИ ПОТОЧНОГО ТА ПІДСУМКОВОГО КОНТРОЛЮ**

*6.1. Форми поточного контролю:* індивідуальне та фронтальне опитування, перевірка виконаних завдань для самостійної роботи, перевірка виконаних завдань під час лабораторних робіт.

*6.2. Форми проміжного контролю:* модульна контрольна робота.

*6.3. Форми підсумкового контролю:* залік*.*

*6.4. Засоби діагностики результатів навчання:* подаються в силабусі навчальної дисципліни.

*6.5. Критерії оцінювання результатів навчання:* подаються в силабусі навчальної дисципліни.

# **7. ІНСТРУМЕНТИ, ОБЛАДНАННЯ ТА ПРОГРАМНЕ ЗАБЕЗПЕЧЕННЯ, ВИКОРИСТАННЯ ЯКИХ ПЕРЕДБАЧАЄ НАВЧАЛЬНА ДИСЦИПЛІНА**

Персональні комп'ютери, прикладні програми, доступ до мережі Інтернет.

## **8. РЕКОМЕНДОВАНІ ДЖЕРЕЛА ІНФОРМАЦІЇ**

*8.1. Основні джерела*

1. Гервас О. Г.. САПР об'єктів середовища. Навчально-методичний посібник. Умань: Візаві, 2018. 160 с.

2. Гірінова Л. В., Сибірякова І. Г. Інформаційні системи та технології. Частина 1 : Технічне та програмне забезпечення інформаційних технологій та систем : навч. посібник. Х. : Monograf, 2016. 113 с.

3. Кравченко І. В., Микитенко В. І. Інформаційні технології: Системи комп'ютерної математики: навч. посіб. для студ. спеціальності «Автоматизація та комп'ютерно-інтегровані технології»; КПІ ім. Ігоря Сікорського. Київ : КПІ ім. Ігоря Сікорського, 2018. 243с. URL: [https://ela.kpi.ua/bitstream/123456789/22913/1/posibn\\_Krav\\_Myk.pdf](https://ela.kpi.ua/bitstream/123456789/22913/1/posibn_Krav_Myk.pdf)

4. Морзе Н. В., Піх О. З. Інформаційні системи. Навч. посібн. /за наук. ред. Н. В. Морзе. Івано-Франківськ, «Лілея-НВ», 2015. 384 с.

5. Наумчук О.М. Основи систем автоматизованого проектування: Інтерактивний комплекс навчально-методичного забезпечення. Рівне: НУВГП, 2008. 136 с. URL:<http://ep3.nuwm.edu.ua/1844/1/062%20zah.pdf>

6. Співаковський О.В., Шерман М.І., Стратонов В.М., Лапінський В.В. Інформаційні технології в юридичній діяльності: базовий курс: навчальний посібник. Херсон: ХДУ, 2012. 220 с.

7. Смирнова І. М. Впровадження електронних освітніх ресурсів у процес професійної підготовки майбутніх учителів технологій. Проблеми підготовки педагогів для професійної освіти: теорія і практика : матеріали Всеукр. наук. практ. конф., м. Львів, 25 листоп. 2016 р. / за заг. ред. Ю. М. Козловського, Л. Л. Сушенцевої. Львів : «ПП Ощипок М. М.». 2016. С. 213–215.

8. Смирнова І. М. Електронно-освітні ресурси – як чинник розвитку сучасної системи навчання. Науково-методичне забезпечення професійної освіти і навчання : матеріали Всеукр. наук.-практ. конф., 7, 19 квіт. 2016 р., м. Київ / Ін-т проф.-техн. освіти НАПН України ; за заг. ред. В. О. Радкевич. Київ : ІПТО НАПН України, 2016. Т. 2. С. 72–75.

9. Смирнова І. М. Методичні рекомендації щодо професійної підготовки майбутніх учителів технологій до розроблення і використання електронних освітніх ресурсів : метод. рек. Київ : Міленіум, 2017. 135 с.

10. Смирнова І. М. Структурні компоненти електронних освітніх ресурсів сучасних ВНЗ. Освітні інновації у вищих навчальних закладах: проблеми використання інформаційно-комунікаційних технологій : зб. наук. пр. за матеріалами наук.-практ. конф. Ізмаїл : РВВ ІДГУ, 2016. С. 92–95.

11. Смирнова І. М. Формування інформаційної культури в контексті проблеми формування індивідуальності студента-педагога. Інформатизація освіти України: європейський вимір : матеріали Міжнар. наук.-практ. конф., м. Кам'янець-Подільський, 14-17 трав. 2007 р. Кам'янець-Подільський, 2007. С. 188–190.

12. Смирнова І. Теоретичні аспекти використання електронних освітніх ресурсів у професійній діяльності майбутніх учителів технологій. Часопис Прикарпатського національного університету імені Василя Стефаника. 2017. 4, 1 (червень 2017), 140-147. URL[:https://doi.org/10.15330/jpnu.4.1.140-147.](https://doi.org/10.15330/jpnu.4.1.140-147)

13. Смирнова, І. Методичні основи розробки електронних освітніх ресурсів як контенту інформаційно-освітнього середовища. Professional pedagogics, (10), 2015. 78–83. URL[:https://doi.org/10.32835/2223-](https://doi.org/10.32835/2223-5752.2015.10.78-83) [5752.2015.10.78-83](https://doi.org/10.32835/2223-5752.2015.10.78-83)

## *8.2. Допоміжні джерела*

1. Бродський Ю. Б. Комп'ютери та комп'ютерні технології : навч. посіб. /Ю. Б. Бродський, К. В. Молодецька, О. Б. Борисюк, І. Ю. Гринчук. Житомир : Вид-во «Житомирський національний агроекологічний університет», 2016. 186 с.

2. Валько Н. В., Зайцева Т. В., Кудьмич Л. В., Співаковська Є. О. Комп'ютерні інформаційні технології : навчально-методичний посібник. Херсон : Айлант, 2013. 162 с.

3. Клімішина А.Я. Використання сервісу learningapps.org під час вивчення математики за умов дистанційного навчання в закладах загальної середньої освіти. *Інноваційна педагогіка.* URL: [http://www.innovpedagogy.od.ua/archives/2020/25/part\\_1/15.pdf](http://www.innovpedagogy.od.ua/archives/2020/25/part_1/15.pdf)

4. Швачич Г. Г., Толстой В. В., Петречук Л. М., Іващенко Ю. С., Гуляєва О. А., Соболенко О. В. Сучасні інформаційно-комунікаційні технології : навчальний посібник. Дніпро : НМетАУ, 2017. 230 с.

# *8.3. Інтернет-ресурси*

1. Google довідка URL:<https://support.google.com/?hl=uk>

2. Офіційний сайт сервісу Prezi. Навчання. URL: [https://prezi.com/learn/?click\\_source=logged\\_element&page\\_location=footer&eleme](https://prezi.com/learn/?click_source=logged_element&page_location=footer&element_text=learn) [nt\\_text=learn](https://prezi.com/learn/?click_source=logged_element&page_location=footer&element_text=learn)

3. Офіційний сайт підтримки WatsApp URL: <https://faq.whatsapp.com/?lang=uk>

4. Офіційний сайт підтримки Viber URL: <https://help.viber.com/en/>

5. Офіційний сайт підтримки Telegram URL:<https://telegram.org/faq>

# **9. ДОПОВНЕННЯ ТА ЗМІНИ, ВНЕСЕНІ ДО РОБОЧОЇ ПРОГРАМИ В 20 /**